## SAP ABAP table STRUC CMEXT BASELINE {CM: Structure Baseline - for display on the scrren}

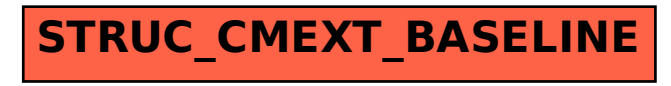